## CS 222: Data Structures: Vector and List

#### Chris Kauffman

Week 7-1

# **Logistics**

### **Reading**

- $\triangleright$  Ch 10 (Vector/List Data Types)
- $\triangleright$  Start finishing up exercises

Final Exam: Next Week **Thursday** 

### Homework 6 Posted Later Tonight

- $\blacktriangleright$  5 problems
- $\triangleright$  Counts as 2 HWs
- $\triangleright$  Will be due next Tue night

### Exam 2 Results

### Histogram

Summer 2015

Summer 2014

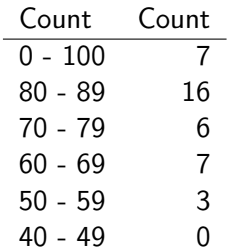

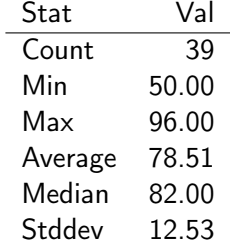

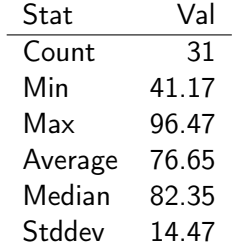

# Vector/ArrayList Motivation

### Array Limitations

- $\blacktriangleright$  malloc'd arrays can't grow
- $\triangleright$  Very inconvenient in many situations
	- $\blacktriangleright$  Reading from files
- $\triangleright$  A data structure is an arrangement of memory for convenience and efficiency
- $\triangleright$  Can create illusion of expandable arrays with the right data structure

### Vector or ArrayList

- $\blacktriangleright$  Like an array: get elements, set elements
- $\triangleright$  Can grow and resize (how?)

## Vector Operations

#### $\blacktriangleright$  Create

- $\blacktriangleright$  Destroy (free)
- $\blacktriangleright$  Get current size
- $\blacktriangleright$  Change current size
- $\triangleright$  Get an element at given index
- $\triangleright$  Set an element at a given index
- ▶ Append an element (to the end)

See int\_vector.h

Reminder: Arrows for struct pointer field access

Actual struct access fields with s.field

```
channel_params cp = \{... \};double f = cp.frequency;
```
Pointer to struct access fields with with p->field

```
channel_params * ptr = kcp;
double x = ptr->phase;
```
Will be used more with data structures as usually have pointer to vector/list

### Demonstration: sort\_numbers.c

- $\blacktriangleright$  Read numbers from user
- $\triangleright$  Adds numbers to end of array during reading
- $\triangleright$  Code reads much simpler than previous attempts
- $\triangleright$  Can do I/O in single pass
- $\blacktriangleright$  Hidden cost: realloc()

## Tour of Vector Functions

Examine vector/int\_vector.c

### Practice: int vector remove(vec, i)

void int\_vector\_remove(int\_vector \*v, int rm\_idx)

- $\triangleright$  Remove element at index rm idx
- $\blacktriangleright$  Must be in bounds (less than size
- $\blacktriangleright$  Elements shift left to fill in gap
- $\blacktriangleright$  Size decrements

#### **Examples**

```
int_vector *v = int\_vector\_create(); int_vector_add(v, 5);
int\_vector\_add(v, 8); int\_vector\_add(v, 4); int\_vector\_add(v, 1);\frac{1}{16}, 8, 4, 1]
// 0 1 2 3
int_vector_remove(v, 1);
\frac{1}{6}, 4, 1]
1/0 1 2
int_vector_remove(v, 2);
\frac{1}{16}, 4]
\frac{1}{2} 0 1
```
### realloc()

void \*realloc(void \*ptr, size\_t size);

- $\blacktriangleright$  Relative of malloc()
- $\triangleright$  Attempts to reallocate in place
- If no room, allocate and copy memory

# Discussion: Efficiency of Expanding by 1

- $\triangleright$  Consider the efficiency of always growing vector by 1
- $\triangleright$  Very bad in practice:  $O(N)$  append cost
- Alternative: Allocate extra space, leads to  $O(1)$  amortized append cost
- $\triangleright$  Study in detail in CS 310

# Sorting with qsort()

- If time, discuss the qsort() routine
- $\blacktriangleright$  Library call to do sorting on arbitrary data
- $\triangleright$  Screwy because it requires a function argument

## Makefile Defining your own Libraries, Compilation

- $\blacktriangleright$  Examine the vector directory
- $\blacktriangleright$  Makefile to build library
- $\triangleright$  Examine compile line for sort\_numbers.c

### Notion of a List

- $\triangleright$  Abstract notion of ordered elements
- $\triangleright$  Can index by number (0th element, 5th element)
- $\triangleright$  set(i,x) and get(i) operations
- $\triangleright$  Can grow list somewhere, end or beginning

# Vector is a kind of List

- $\blacktriangleright$  Advantages
- $\blacktriangleright$  Disadvantages

## Linked List

Fundamental in computer science

- $\triangleright$  Most basic use of pointers to create a useful data structure
- $\blacktriangleright$  Compared to Arrays

Give up fast indexed access Gain unlimited append, flexible insert

 $\blacktriangleright$  An element contains

Data number, struct, pointer, whatever Next A pointer to another element

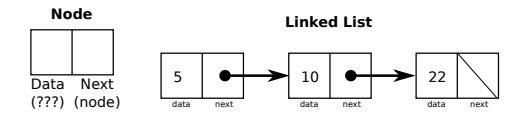

Interactive Demo: read all numbers.c

- $\blacktriangleright$  People are stack frame variables
- $\blacktriangleright$  People are nodes
- $\blacktriangleright$  Chris is malloc()